## SOUTH CAROLINA LAW ENFORCEMENT DIVISION

4400 BROAD RIVER ROAD COLUMBIA, SOUTH CAROLINA 29210

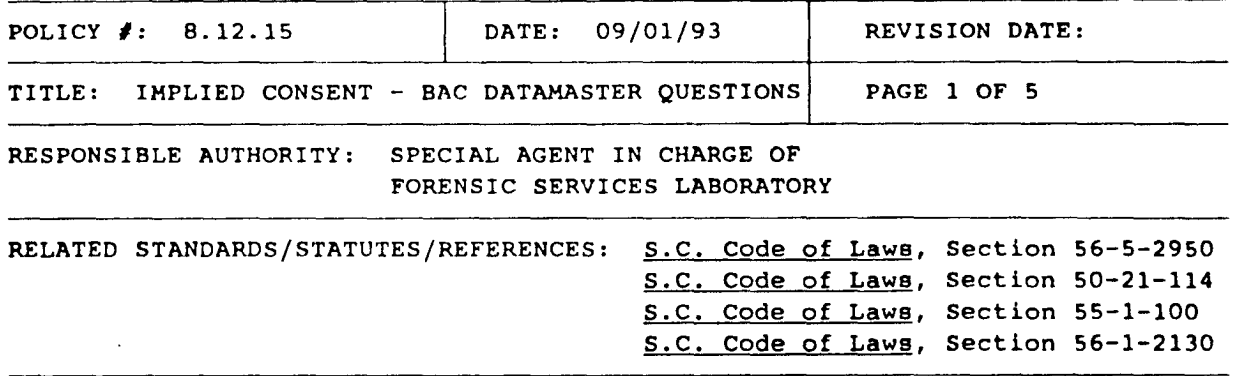

GENERAL PURPOSE: To set forth policies for the administration of implied consent breath alcohol tests.

POLICY: The Division will establish procedures for properly conducting implied consent BAC DataMaster breath alcohol tests.

SPECIFIC PROCEDURES: For all displayed questions, except middle initials, the test operator is required to enter data. For middle initials, either one letter or just a "RETURN" may be entered. Only upper case letters (capital letters} can be entered. Errors or omissions during data entry will not affect the accuracy of the test results or invalidate the test in any way, however, the data should be entered accurately for documentary and statistical reasons. Changes may be made during data entry by using the "BACKSPACE" key before "RETURN" is pressed. The instrument will not accept entries of the wrong format for that particular question or obvious errors. For all questions that are to be answered by Yes or No, "Y" is entered for "YES" and "N" is entered for "NO". If a question, other than initials or date of birth, cannot be answered for whatever reason (unknown, not relevant to subject, etc.), "NA" (for non-applicable and/or not available) should be entered. If the arresting officer or operator does not have a first initial, "N" may be entered. For a date of birth that is unknown or unavailable, the operator should enter an arbitrary date of 01/01/00. If an answer to a question is too long to enter completely, the information should be entered as completely as possible and "RETURN" pressed. The operator has approximately three minutes to answer each question. If any test question is not answered in this time frame, the test sequence will abort, and no printing will be done on the SLED evidence ticket. The operator will then have to press the run button and begin again. In this case, the same ticket may be used again. The following test questions are prompted:

## (1) "SUB ARRESTED DUI/FEL DUI"

Enter either a "Y" or "N" and press "RETURN". A "Y" and "RETURN" should also be entered if the test is for a Boating Under the Influence (BUI), Flying Under the Influence (FUI), or Commercial Driver's License (CDL) violation. If "Y" and "RETURN" are entered, question (2) will then display. If "N" and "RETURN" are entered, along with a "Y" followed by a "RETURN" to the question, "ARE YOU SURE?", a non-implied consent test sequence will begin.

POLICY 8. 12.15 "IMPLIED CONSENT - BAC DATAMASTER QUESTIONS" **PAGE 2 OF 5**  ( 2) "TRAFFIC TICKET#" Enter the traffic ticket or warrant number and press "RETURN". ( **3 j "ACCIDENT INVOL\lED'?" = Enter a "Y" or "N" and preee "RETURN".**  (4) "NUMBER OF INJURIES (0- 9)" This question will only appear if a "Y" is entered for question (3). Enter a one digit number and then press "RETURN". If there are more than nine injuries in the accident, enter a "9", then press "RETURN". Deaths are to be counted as injuries. (S) "SUBJECT ADVISED?" The only acceptable entry is a "Y" and "RETURN", since the subject must be advised of his/her Implied Consent Rights. If the subject has not previously been advised of his/her Implied Consent Rights, the advisement should be done at this point before proceeding further. (6) "SUBJECT'S MOUTH CHECKED?" Enter either a "Y" or "N" and press "RETURN". If "N" is entered, a refusal situation should exist. (7) "SUBJECT OBSERVED 20 MIN." Enter either a "Y" or "N" and press "RETURN". If "N" is entered, **a** refusal situation should exist. (B) "COUNTY OF ARREST" Enter the two digit county code and press "RETURN". The list of county codes is: COUNTY CODE COUNTY CODE COUNTY CODE ----------------- ----------------- ------------------ **ABBEVILLE** "' U.J. **DILLON 17 LEXINGTON** <sup>32</sup> AIKEN 02 DORCHESTER 18 MCCORMICK 33 ALLENDALE 03 EDGEFIELD 19 MARION 34 ANDERSON 04 FAIRFIELD 20 MARLBORO 35 BAMBERG 05 FLORENCE 21 NEWBERRY 36 BARNWELL 06 GEORGETOWN 22 OCONEE 37 BEAUFORT 07 GREENVILLE 23 ORANGEBURG 38 BERKELEY 08 GREENWOOD 24 PICKENS 39 CALHOUN 09 HAMPTON 25 RICHLAND 40 CHARLESTON 10 HORRY 26 SALUDA 41 CHEROKEE 11 JASPER 27 SPARTANBURG 42 CHESTER 12 KERSHAW 28 SUMTER 43 CHESTERFIELD 13 LANCASTER 29 UNION 44 CLAAENDON 14 LAURENS 30 WILLIAMSBURG 45 COLLETON 15 LEE 31 YORK 46 DARLINGTON 16

(9) "SUBJECT'S FIRST NAME" Enter the subject's first name and press "RETURN".

( 10) "MID INIT" - Enter the subject's middle initial and press "RETURN". If no middle initial is known, press "RETURN".

(11) "LAST NAME" -Enter the subject's last name and press "RETURN".

POLICY 8.12.15 ''IMPLIED CONSENT - BAC DATAMASTER QUESTIONS" PAGE 3 OF 5 (12) "STREET/APT/BOX" -Enter the subject's address and press •RETURN". (13) "CITY/TOWN" -Enter the subject's city or town and press "RETURN". (14) "STATE" Enter the appropriate two letter state abbreviation, using the postal system abbreviations, for the subject's state and press "RETURN". The list of postal state abbreviations (including abbreviations for the District of Columbia, Guam, Puerto Rico, and the Virgin Islands, etc.) is: STATE - ABBREVIATION STATE - ABBREVIATION ------------------------------------------Alabama - AL Montana - MT Alaska - AK Nebraska - NE American Samoa - AS Nevada - NV Arizona - AZ New Hampshire - NH New Jersey - NJ Arkansas - AR New Mexico - NM California - CA New York - NY Canal Zone - CZ North Carolina - NC Colorado - co North Dakota - ND Connecticut - CT Delaware - DE Northern Mariana Islands - CM District of Columbia - DC Ohio - OH Florida - FL Oklahoma - OK Georgia - GA Oregon - OR  $Guan - GU$ Pennsyivania - PA Puerto Rico - PR Hawaii - HI Idaho - ID Rhode Island - RI Illinois - IL South Carolina - SC Indiana - IN South Dakota - SD Iowa - IA Tennessee - TN Kansas - KS Texas - TX Kentucky - KY Trust Territories - TT Louisiana - LA Utah - UT **Maine - ME Vermont = VT**  Maryland - MD Virginia - VA Virgin Islands - VI Massachusetts - MA **Michigan** ~ **MI Washington - WA**   $Minnesota - MN$ West Virginia - WV Missouri - MO Wisconsin - WI **Mississippi - MS Wyoming - WY**  (15) "STATE LICENSED"

Enter the appropriate two letter state abbreviation, using the postal system abbreviations, for the state of issue of the subject's driver's license and press "RETURN". If the subject has a highway department identification number, the state may be entered.

## (16) "DL NUMBER"

Enter subject's driver's license number and press "RETURN". A social security number should be entered only if it is also the driver's license number. If the subject has a highway department identification number or a driver's license from a foreign country, the number may be entered.

POLICY 8.12. 15 "IMPLIED CONSENT - BAC DATAMASTER QUESTIONS'' PAGE 4 OF 5 (17) "SEX:" Enter either a "H" (male) or "F" (female) and press "RETURN". ( 18) "RACE:" The following are acceptable abbreviations for race/ethnic group: A (Asian), B (Black), H (Hispanic), I (Indian), U (Unknown), and W (White). If the subject is of the Hispanic ethnic group, "H" is to be entered regardless of the his/her race. One of these is to be entered "RETURN" pressed. The explanation of these groups is as follows: A - Asian or Pacific Islander - A person having origins in any of the original peoples of the Far East, Southeast Asia, the Indian aubcontinent, or the Pacific Ialands. This area includes, for example, China, India, Japan, Korea, the Philippine Islands, and Samoa. B - Black - A person having origins in any of the black racial groups of Africa. H - Hispanic - Include in Hispanic all persons of Mexican, Puerto Rican, Cuban, Central or South American, or other Spanish culture or origin, regardleaa of race. I - American Indian or Alaskan Native - A person having origins in any of the original peoples of North America, and who maintains cultural identification through tribal affiliation or community recognition. U- Unknown- Only to be entered if the subject's race/ethnic group is unknown. W - White - A person having origins in any of the original peoples of Europe, North Africa, or the Middle East. (19) "DATE OF BIRTH mm/dd/yy" Enter the subject's date of birth in the month, day, and year format and preea "RETURN". If the date of birth is only partially known, enter it as accurately aa possible. If the subject was born during the 1800's, the test operator should enter "00" as the year in the date of birth. {20) "ARREST DATE mm/dd/yy" Enter the arrest date in the month, day, and year format, and press "RETURN". (21) "ARREST TIME hh:mm M" Enter the arrest time in twelve hour format with either a "A" for AM or a "P" for PH and press "RETURN". Exactly 12:00 midnight is 12:00 AM. Exactly 12:00 noon is 12:00 PH. The instrument will convert this time to military time before it ia printed out on the evidence ticket. ( 22) "ARREST OFF FIRST INIT" Enter arresting officer's first initial and press "RETURN", {23) "MIDDLE !NIT" Enter the arresting officer's middle initial and press "RETURN". If no middle

initial is known, press "RETURN".

ماسات

POLICY 8, 12. 15 "IMPLIED CONSENT - BAC DATAMASTER QUESTIONS" PAGE 5 OF 5 ( 24) "LAST NAME" Enter arresting officer's last name and press "RETURN". (25) "AGENCY ORI:" Enter arresting officer's agency's ORI. The first two characters must be sc. Exactly seven characters must follow sc and press "RETURN". A zero "0" not the letter "0" should be entered when typing ORI numbers. If an agency does not have an ORI number, SCOOOOOOO may be entered. (26) "ANOTHER ARREST OFF?" Enter a "Y" or "N" and press "RETURN". If "N" is entered, question (27) will appear. If "Y" is entered, questions  $(22) - (25)$  are repeated, then question (27) appears. If question (22) is repeated, the instrument will prompt, "FIRST INIT", instead of "ARREST OFF FIRST INIT". The prompts for questions (23) - (25) will remain the same. ( 27) "TEST OPERATOR FIRST INIT" Enter the test operator's first initial and press "RETURN", ( 28) "MID INIT" Enter the test operator's middle initial and press "RETURN". If no middle initial is known, press "RETURN". (29) "LAST NAME" Enter the test operator's last name and press "RETURN". (30) "AGENCY ORI:" Enter the test operator's agency's ORI. The first two characters must be SC. Exactly seven characters must follow SC and press "RETURN".  $(31)$  "CERT  $\neq$ " Enter the test operator's BAC DataMaster certificate number and press "RETURN". (32) "SIM. SOLUTION LOT #" Enter the simulator solution lot number and press "RETURN", (33) "SIM. SOLUTION BOTTLE #" Enter the simulator solution bottle number and press "RETURN". (34) "REVIEW DATA? <Y/N>" A "Y" must be entered. "RETURN" should not be pressed. Data must be reviewed one item at a time, pressing "RETURN" after each item is reviewed. Changes may be made, if needed, by typing over the previous data and/or using the "DELETE" key. After all questions through question (33) are reviewed, the run sequence ensues.